# **Functions**

A *function* is a sequence of statements that have been grouped together and given a name.

Each function is essentially a small program, with its own declarations and statements.

Some advantages of functions:

- A program can be divided into small pieces that are easier to understand and modify.
- We can avoid duplicating code that's used more than once.
- A function that was originally part of one program can be reused in other programs.
- The memory cost of the program can be reduced if the memory needed by each a function is released when the function terminates.

The Caesar Cipher example discussed earlier provides an illustration of the use of functions in the design and implementation of a small C program.

# Function Definitions

```
General form of a function definition:
```

```
return-type function-name ( parameters )
```
*declarations statements*

{

}

```
double average(double a, double b) {
   return (a + b)/2.0;
}
```
Functions may not return arrays.

Specifying that the return type is void indicates that the function doesn't return a value.

If the return type is omitted in C89, the function is presumed to return a value of type int.

In C99, omitting the return type is illegal.

Variables declared in the body of a function can't be examined or modified by other functions.

In C99, variable declarations and statements can be mixed, as long as each variable is declared prior to the first statement that uses the variable.

Functions that do not return a value are declared with a return type of void.

The returned valued from a call to a non-void function may be ignored.

Many void functions can be improved by using a return type of bool.

# Function Declarations

C doesn't require that the definition of a function precede its calls:

```
#include <stdio.h>
int main(void) {
 double x, y;
 printf("Enter two numbers: ");
  scanf("%lf%lf", &x, &y);
 printf("Average of %g and %g: %g\n", x, y, average(x, y));
  return 0;
}
double average(double a, double b) {
  return (a + b) / 2;}
```
However, in that case, there should be a *declaration* of the function before the call.

Not doing so is always a bad idea… and may lead to errors…

In the absence of a function declaration, the compiler will infer one from the call…

## Function Declarations

The declaration that the compiler infers may clash with the definition:

```
#include <stdio.h>
                                               The C compiler assumes that the 
                                               function returns an int value.
int main(void) {
  double x, y;
  printf("Enter two numbers: ");
   scanf("%lf%lf", &x, &y);
  printf("Average of \gamma q and \gamma q: \gamma q \rightarrow x, \gamma, average(x, y));
   return 0;
                                        wmcquain@centosvm:~/2505/notes/T06
                                                                                             \Box \times}
     File Edit View Search Terminal Help
1038 wmcquain@centosvm in -/2505/notes/T06> gcc -o fncalls -Wall -W fndecl.c <br>dOU fndecl.c: In function 'main':
   \underline{r}fndecl.c:8:4: warning: implicit declaration of function 'average' [-Wimplicit-function-de
    claration]
}
        printf("Average of sg and sg: sg\ln", x, y, average(x, y));
    fndecl.c:8:4: warning: format '%g' expects argument of type 'double', but argument 4 has
    type 'int' [-Wformat=]
    fndecl.c: At top level:
    fndecl.c:13:8: error: conflicting types for 'average'
     double average(double a, double b) {
    fndecl.c:8:47: note: previous implicit declaration of 'average' was here
        printf("Average of %g and %g: %g\n", x, y, average(x, y));
    1039 wmcquain@centosvm in \sim/2505/notes/T06>
```
# Function Declarations

A *function declaration* provides the compiler with a brief glimpse at a function whose full definition will appear later.

The general form of a function declaration:

*return-type function-name* ( *parameters* ) ;

The declaration of a function must be consistent with the function's definition.

A function declaration looks just like the first line of the function definition:

double average(double a, double b);

Note: the parameter names can be omitted, but not the parameter types.

The compiler will check whether a call to a function matches the declaration of that function:

> // declaration: double average(double a, double b);

Which will compile? Will there be errors? Warnings?

double  $x = 2.437$ ,  $y = -3.194$ ; double  $z = average(x, y)$ ;

double  $x = 2.437$ ,  $y = -3.194$ ; double  $z = average(x)$ ;

int  $x = 2$ ,  $y = -3$ ; double  $z = average(x, y)$ ;

```
double x = 2.437, y = -3.194;
int z = average(x, y);
```

```
double x = 2.437, y = -3.194;
average(x, y);
```
## Formal vs Actual Parameters

*Formal parameters* are the names used in the function definition.

*Actual parameters* are the names used in the function call.

```
#include <stdio.h>
double average(double a, double b);
int main(void) {
  double x, y;
 printf("Enter three numbers: ");
  scant("8lf8lf", &x, &y);printf("Average of %g and %g: %g\n", x, y, average(x, y));
  return 0;
}
double average(double a, double b) {
  return (a + b) / 2;
}
```
Formal parameters have automatic storage duration and block scope, just like local variables.

Formal parameters are automatically initialized with a copy of the value of the corresponding actual parameter.

There is no connection between the actual and formal parameters other than that they store the same value at the time of the function call.

```
int Exp = 10;
int Base = 4;
int BaseToExp = Power(Base, Exp);
printf("%d ^ %d = %d\n",
      Base, // still 4
      Exp, \frac{1}{\sqrt{3}} // still 10
      BaseToExp);
                                      int Power(int X, int N) {
                                         int Result = 1;
                                         while (N-- > 0) {
                                           Result = Result * X;
                                         }
                                         return Result;
                                      }
```
## **Formal Parameters are Pass-by-Value**

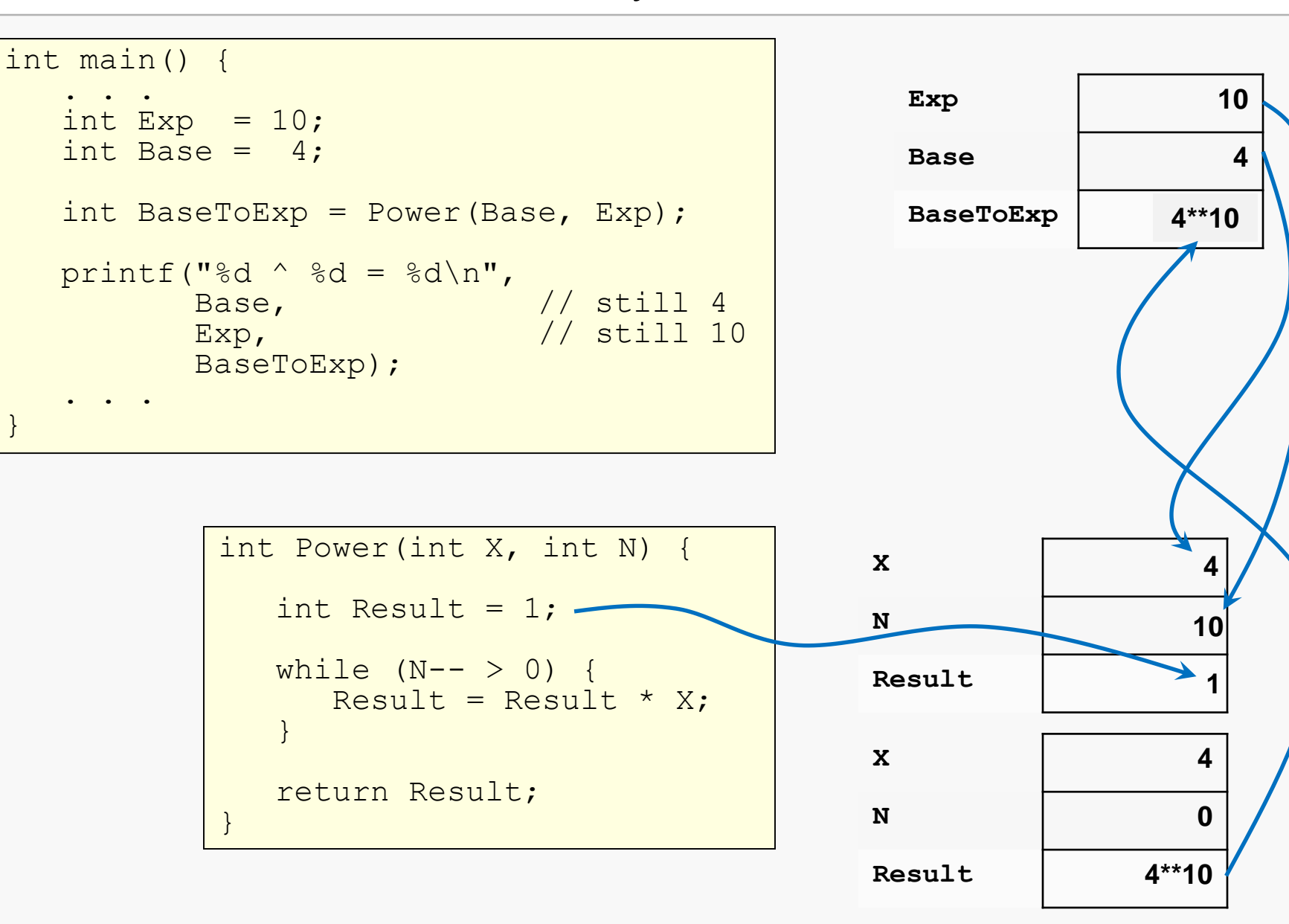

}

# Shell Side to C

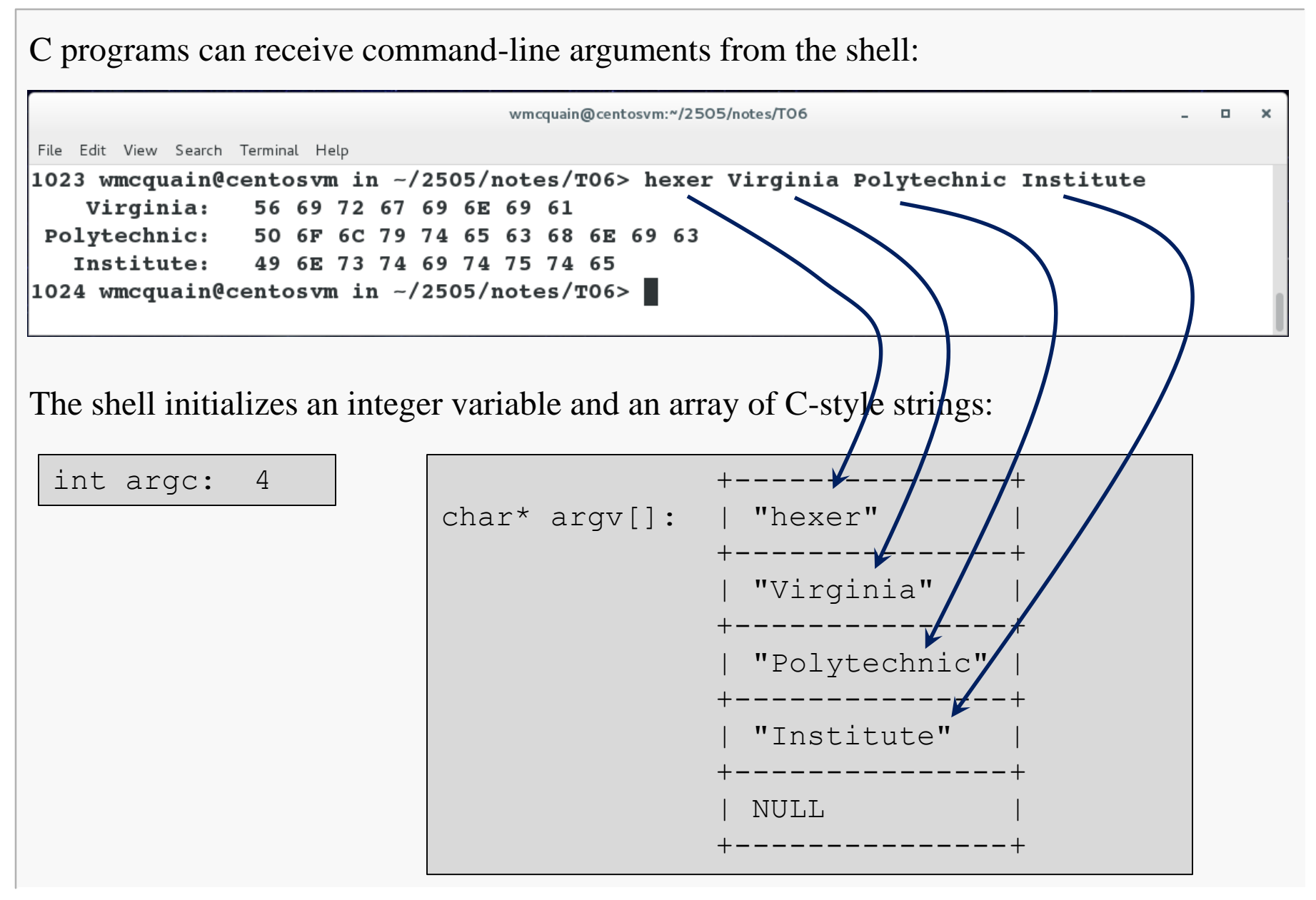

## main() Interface

These arguments are passed as parameters to main():

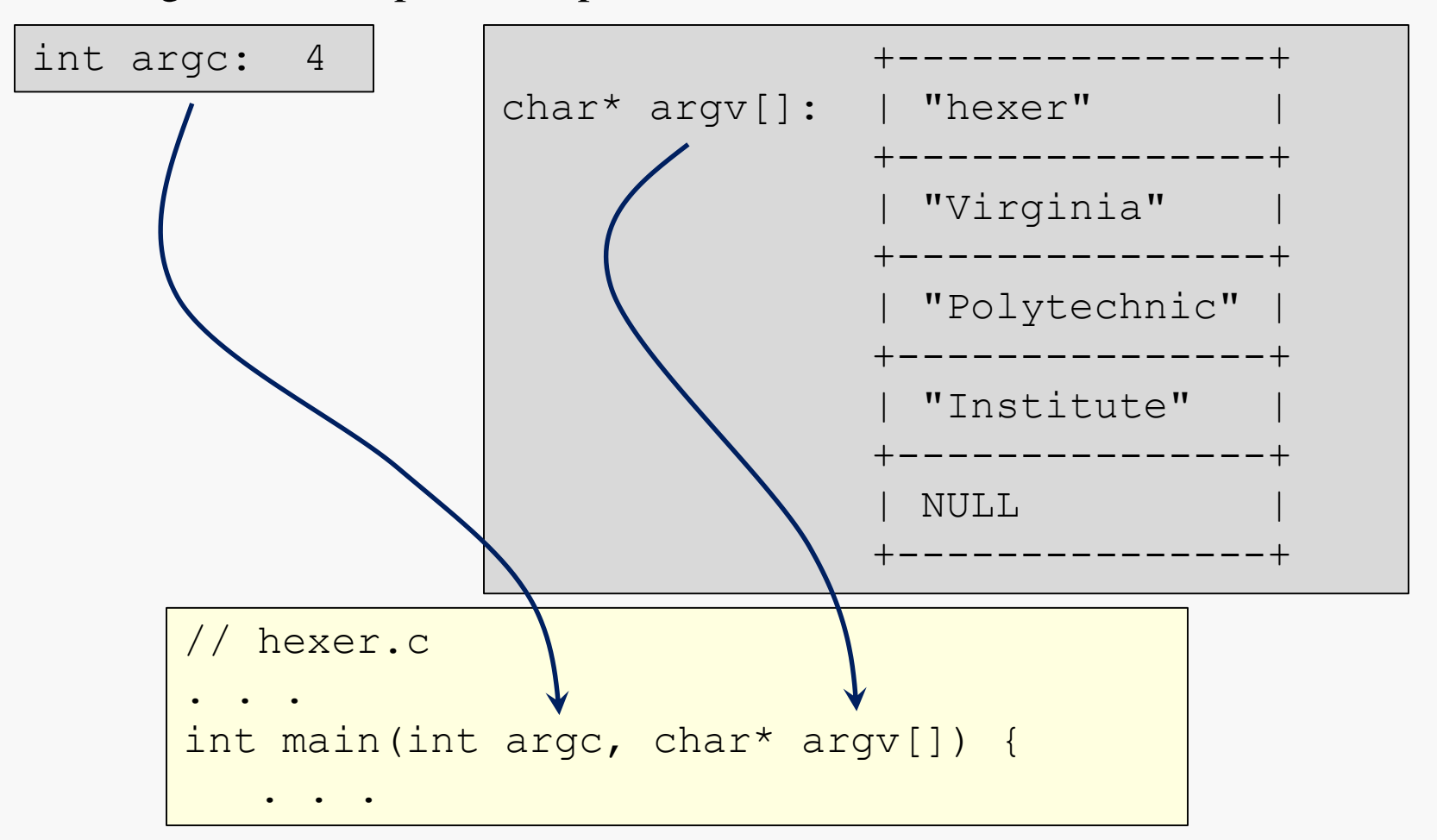

So, the C program can now check the number of command-line "tokens" and process them as needed.

# C Code

```
// hexer.c
#include <stdio.h>
int main(int argc, char* argv[]) {
   int argno = 1; // start with argument 1
   while ( argv[argno] != NULL ) {
      char* currArg = argv[argno]; // slap handle on current one
      // echo current argument
      printf("%10s: ", argv[argno]);
      // print ASCII codes of characters, in hex format:
      int pos = 0;
      while ( currArg[pos] != '\0' ) {
        printf(" %X", (unsigned char) currArg[pos]);
        pos++;
      }
      print(f("\n');
      argno++; // step to next argument (if any)
   }
   return 0;
}
```
# The Stack

The execution of a C program is organized by use of a collection of *stack frames* (or *activation records*) stored in a stack structure.

Each time a function is called, a stack frame is created and pushed onto the stack.

The stack frame provides memory for storing:

- values of parameters passed into the function
- values of local variables declared within the function (unless they're static)
- the return address (of the instruction to be executed when the function terminates)

We will examine the details of the stack later.

# Typical C Code Organization (Single File)

For now, we'll restrict our attention to single-file programs. The typical organization is:

```
// include directives
. . .
// file-scoped declarations of functions
      and constants
. . .
int main() {
   . . .
}
 // implementations of other functions
. . .
```